# Relatório 4: Otimização do Código Mach2D - Verificação

Jonas Joacir Radtke

21 de novembro de 2012

#### 1 Objetivo Geral

Verificação da solução numérica obtida pelo código Mach2D. Para tanto, foi utilizado o código sem efeito  $\Delta t$  e otimizado pelo Diego na etapa 3. Como critério de parada foi estabalecido que o resíduo deve permanecer abaixo da tolerância  $(10^{-15})$  por no mínimo 100 iterações consecutivas.

#### 2 Caracterização do Computador e do Compilador

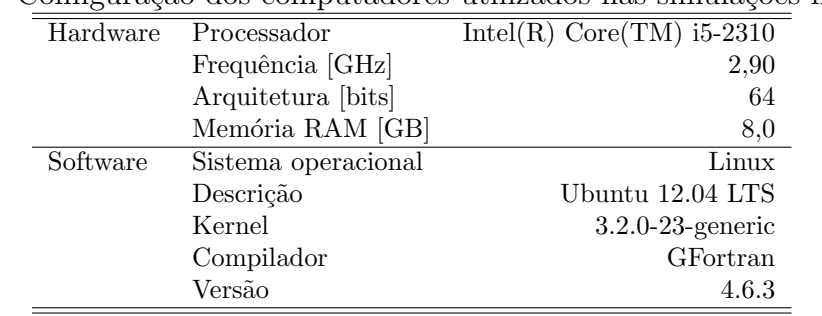

Tabela 1: Configuração dos computadores utilizados nas simulações numéricas.

#### 3 Dados de Entrada Fixos no Mach2D

| Descrição                                                      | Variável  | Valor        |
|----------------------------------------------------------------|-----------|--------------|
| Kind of grid (1=uniform; 2=Geometric Progression, 3=power law) | kg        |              |
| Coordinate system $(1=$ cylindrical; else cartesian)           | coord     |              |
| Perfect gas constant $[J/(kg \cdot K)]$                        | Rg        | 286.9        |
| Specific heat ratio $(Cpo/Cvo)$ in the chamber)                | gamma     | 1.4          |
| Stagnation pressure in the chamber $[Pa]$                      | po        | $1.0E + 06$  |
| Stagnation temperature in the chamber $[K]$                    | T0        | 300          |
| Atmospheric pressure at the sea level $[Pa]$                   | pr        | 101325       |
| Gravitational acceleration at the sea level $[m/s^2]$          | $g_{O}$   | 9.80665      |
| Viscosity model $(0=Euler; 1=Navier-Stokes)$                   | modvis    | $\Omega$     |
| Constant of the UDS/CDS mixing scheme                          | β         | $\mathbf{0}$ |
| Turbulence model option (0=laminar; 1=Baldwin-Lomax)           | modtur    |              |
| Boundary condiction $(0=adiabatic; 1=prescribed temperature)$  | ccTw      |              |
| Maximum number of iteractions of the time evolution            | it max    | 50000        |
| Parada com base no valor do resíduo                            | tolerance | $1.0E-15$    |
| Upload backup data and continue computation $(0=no; 1=yes)$    | reload    | $\theta$     |
| Frequency of saving backup data                                | wbkp      | 50000        |
| Frequency of printing in the listing file                      | wlf       |              |
| Open result files $(1=no; 0=yes)$                              | $sem_a$   |              |
| Visualize the plot $(0 = yes; 1 = no)$                         | $sem_q$   |              |
| Frequency of writing data for graphics                         | $w_{-}g$  |              |
| Write the fields $(1 = yes; 0 = no)$                           | $w\_cam$  |              |

Tabela 2: Parâmetros utilizados no arquivo de entrada de dados do Mach2D.

Tabela 3: Tempo de CPU para as diferentes malhas consideradas para a tubeira de razão de expansão igual  $\underline{a}$  2.  $=$ 

| Simulation | $n_{\rm r}$ | $n_{y}$ | $\Delta t$ | it    | $t_{cpu}$        |
|------------|-------------|---------|------------|-------|------------------|
| VerR020002 | 4           | 4       | $1.0E-05$  | 18000 | 6.030000E-01     |
| VerR020004 | 6           | 6       | $1.0E-05$  | 1644  | 8.100000E-02     |
| VerR020008 | 10          | 10      | $1.0E-05$  | 1025  | 1.040000E-01     |
| VerR020016 | 18          | 18      | $1.0E-05$  | 901   | 2.620000E-01     |
| VerR020032 | 34          | 34      | $1.0E-05$  | 976   | $1.025000E + 00$ |
| VerR020064 | 66          | 66      | $1.0E-05$  | 977   | $3.880000E + 00$ |
| VerR020128 | 130         | 130     | $1.0E-05$  | 974   | $1.764700E + 01$ |
| VerR020256 | 258         | 258     | $5.0E-06$  | 2547  | $1.969770E + 02$ |
| VerR020512 | 514         | 514     | $2.0E-06$  | 8662  | $2.924374E+03$   |
| VerR021024 | 1026        | 1026    | $1.0E-06$  | 19695 | $2.743702E + 04$ |

|                |         |            |                    | $\overline{ }$ |                     | $\sim$<br>$\sim$ $\prime$ |
|----------------|---------|------------|--------------------|----------------|---------------------|---------------------------|
| $n_x$          | $n_u$   |            | $\varphi$          | $p_U$          | $U_{ri}(\phi, p_U)$ | $U_{GCI}(\phi, p_U)$      |
| $\overline{2}$ | $2^{-}$ | 0.13137313 | $1.57777432E + 00$ | não se aplica  | não se aplica       | não se aplica             |
| $\overline{4}$ | 4       | 0.06568656 | $1.28441551E + 00$ | não se aplica  | não se aplica       | não se aplica             |
| 8              | 8       | 0.03284328 | $1.12102860E + 00$ | 0.84437        | $-2.05392739E - 01$ | $6.16178216E - 01$        |
| 16             | 16      | 0.01642164 | $1.06179288E+00$   | 1.46375        | $-3.36901580E - 02$ | $1.01070474E - 01$        |
| 32             | 32      | 0.00821082 | $1.03163200E + 00$ | 0.97379        | $-3.12874999E - 02$ | $9.38624996E - 02$        |
| 64             | 64      | 0.00410541 | $1.01591010E + 00$ | 0.93990        | $-1.71187924E - 02$ | $5.13563772E - 02$        |
| 128            | 128     | 0.00205271 | $1.00792360E + 00$ | 0.97714        | $-8.24577349E - 03$ | $2.47373205E - 02$        |
| 256            | 256     | 0.00102635 | $1.00389182E + 00$ | 0.98615        | $-4.11033291E - 03$ | $1.23309987E - 02$        |
| 152            | 512     | 0.00051318 | $1.00186328E+00$   | 0.99098        | $-2.05415480E - 03$ | $6.16246439E - 03$        |
| 1024           | 1024    | 0.00025659 | $1.00084475E + 00$ | 0.99396        | $-1.02711667E - 03$ | $3.08135001E - 03$        |

Tabela 4: Solução numérica, ordem aparente e estimativas para o coeficiente de descarga  $(C_d)$ .

Tabela 5: Solução numérica, ordem aparente e estimativas para a eficiência do empuxo dinâmico  $(F_d^*).$ 

| $n_x$          | $n_{y}$        | $\hbar$    | $\varnothing$      | $p_U$         | $U_{ri}(\phi, p_U)$ | $U_{GCI}(\phi, p_U)$                  |
|----------------|----------------|------------|--------------------|---------------|---------------------|---------------------------------------|
| $\overline{2}$ | $\overline{2}$ | 0.13137313 | $1.00715771E + 00$ | não se aplica | não se aplica       | não se aplica                         |
| $\overline{4}$ | 4              | 0.06568656 | $8.92311128E - 01$ | não se aplica | não se aplica       | não se aplica                         |
| 8              | 8              | 0.03284328 | $9.21484581E - 01$ |               |                     |                                       |
| 16             | 16             | 0.01642164 | $9.49860209E - 01$ | 0.04000       | $1.00921409E + 00$  | $3.02764227E+00$                      |
| 32             | 32             | 0.00821082 | $9.65219359E - 01$ | 0.88555       | $1.81234514E - 02$  | $5.43703542E - 02$                    |
| 64             | 64             | 0.00410541 | $9.73394195E - 01$ | 0.90984       | $9.30192220E - 03$  | $2.79057666E - 02$                    |
| 128            | 128            | 0.00205271 | $9.77694166E - 01$ | 0.92686       | $4.77171690E - 03$  | $1.43151507E - 02$                    |
| 256            | 256            | 0.00102635 | $9.79900198E - 01$ | 0.96287       | $2.32412419E - 03$  | $6.97237258E - 03$                    |
| 152            | 512            | 0.00051318 | $9.81016095E - 01$ | 0.98325       | $1.14226928E - 03$  | $3.42680785E - 03$                    |
| 1024           | 1024           | 0.00025659 | $9.81576619E - 01$ | 0.99336       |                     | $5.65720403E - 04$ $1.69716121E - 03$ |

Tabela 6: Tempo de CPU para as diferentes malhas consideradas para a tubeira de razão de expansão igual a 4.

| Simulation  | $n_x$ | $n_y$           | $\Delta t$ | it     | $t_{cpu}$        |
|-------------|-------|-----------------|------------|--------|------------------|
| VerR040002  | 4     | 4               | $1.0E-05$  | 3500   | $1.210000E - 01$ |
| VerR040004  | 6     | 6               | $1.0E-05$  | 2608   | 1.340000E-01     |
| VerR040004b | 6     | $\overline{4}$  | $1.0E-05$  | 2468   | 2.090000E-01     |
| VerR040008  | 10    | 10              | $1.0E-05$  | 1800   | 1.830000E-01     |
| VerR040008b | 10    | 6               | $1.0E-05$  | 1812   | 2.650000E-01     |
| VerR040008c | 10    | $\overline{4}$  | $1.0E-05$  | 1683   | 1.310000E-01     |
| VerR040016  | 18    | $\overline{18}$ | $1.0E-05$  | 1407   | 3.910000E-01     |
| VerR040016b | 18    | 10              | $1.0E-05$  | 1395   | 2.810000E-01     |
| VerR040016c | 18    | 6               | $1.0E-05$  | 1367   | 1.720000E-01     |
| VerR040032  | 34    | 34              | $1.0E-05$  | 1419   | 1.454000E+00     |
| VerR040032b | 34    | 18              | $1.0E-05$  | 1413   | 8.880000E-01     |
| VerR040032c | 34    | 10              | $1.0E-05$  | 1409   | 4.390000E-01     |
| VerR040064  | 66    | 66              | $1.0E-05$  | 1476   | 5.835000E+00     |
| VerR040064b | 66    | 34              | $1.0E-05$  | 1465   | $3.688000E + 00$ |
| VerR040064c | 66    | 18              | $1.0E-05$  | 1396   | $1.653000E + 00$ |
| VerR040128  | 130   | 130             | $1.0E-05$  | 1583   | 2.848000E+01     |
| VerR040128b | 130   | 66              | $1.0E-05$  | 1552   | $1.689400E + 01$ |
| VerR040128c | 130   | 34              | $1.0E-05$  | 1535   | $6.855000E + 00$ |
| VerR040256  | 258   | 258             | 5.0E-06    | 5649   | 4.382210E+02     |
| VerR040256b | 258   | 130             | $1.0E-05$  | 1631   | 8.623000E+01     |
| VerR040256c | 258   | 66              | $1.0E-05$  | 1617   | 3.285700E+01     |
| VerR040512  | 514   | 514             | 5.0E-06    | 5882   | 3.595699E+03     |
| VerR040512b | 514   | 258             | 5.0E-06    | 5910   | 1.945506E+03     |
| VerR040512c | 514   | 130             | $5.0E-06$  | 5874   | 7.177810E+02     |
| VerR041024  | 1026  | 1026            | 2.0E-06    | 32995  | 5.074872E+04     |
| VerR041024b | 1026  | 514             | 2.0E-06    | 33172  | 3.093827E+04     |
| VerR041024c | 1026  | 258             | $2.0E-06$  | 33243  | 1.506347E+04     |
| VerR042048b | 2050  | 1026            | $1.0E-06$  | 116378 | 3.512518E+05     |
| VerR042048c | 2050  | 514             | 1.0E-06    | 116041 | $1.776832E + 05$ |

Tabela 7: Solução numérica, ordem aparente e estimativas para o coeficiente de descarga  $(C_d)$ .

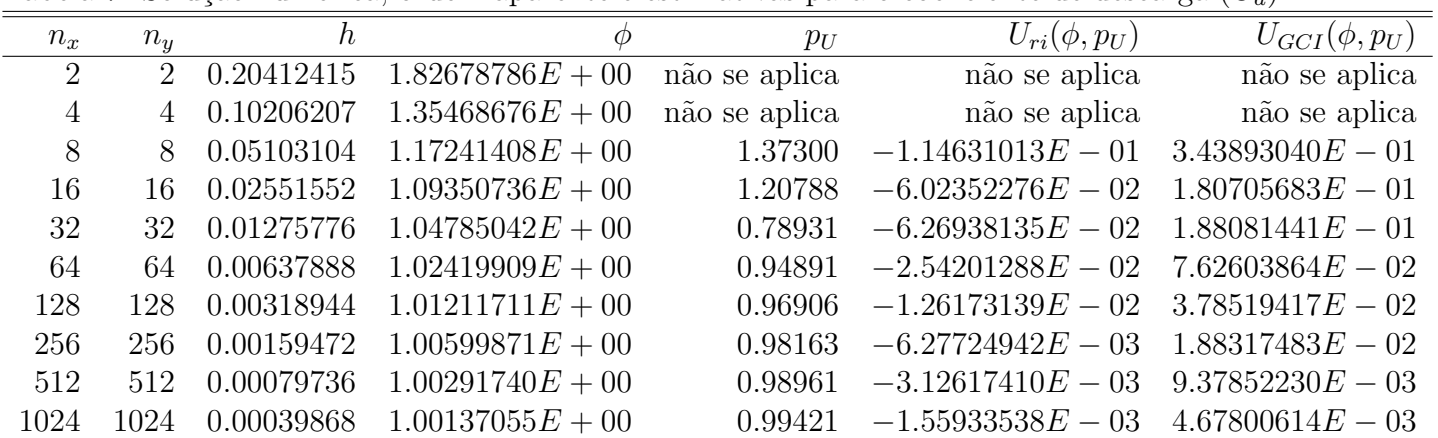

| $\vee$ a $\vee$ |             |            |                    |               |                     |                      |
|-----------------|-------------|------------|--------------------|---------------|---------------------|----------------------|
| $n_x$           | $n_{y}$     | $\hbar$    |                    | $p_U$         | $U_{ri}(\phi, p_U)$ | $U_{GCI}(\phi, p_U)$ |
| $\overline{2}$  | $2^{\circ}$ | 0.20412415 | $8.00398999E - 01$ | não se aplica | não se aplica       | não se aplica        |
| 4               | 4           | 0.10206207 | $8.96027670E - 01$ | não se aplica | não se aplica       | não se aplica        |
| 8               | 8           | 0.05103104 | $9.25927597E - 01$ | 1.67730       | $1.36014418E - 02$  | $4.08043253E - 02$   |
| 16              | 16          | 0.02551552 | $9.47062768E - 01$ | 0.50050       | $5.09649543E - 02$  | $1.52894863E - 01$   |
| 32              | 32          | 0.01275776 | $9.55945845E - 01$ | 1.25051       | $6.44045515E-03$    | $1.93213654E - 02$   |
| 64              | 64          | 0.00637888 | $9.60901615E - 01$ | 0.84195       | $6.25355979E - 03$  | $1.87606794E - 02$   |
| 128             | 128         | 0.00318944 | $9.63505730E - 01$ | 0.92832       | $2.88368018E - 03$  | $8.65104055E - 03$   |
| 256             | 256         | 0.00159472 | $9.64833797E - 01$ | 0.97147       | $1.38220470E - 03$  | $4.14661411E - 03$   |
| 512             | 512         | 0.00079736 | $9.65503087E - 01$ | 0.98862       | $6.79972309E - 04$  | $2.03991693E - 03$   |
| 1024            | 1024        | 0.00039868 | $9.65838715E - 01$ | 0.99577       | $3.37602703E - 04$  | $1.01280811E - 03$   |

Tabela 8: Solução numérica, ordem aparente e estimativas para a eficiência do empuxo dinâmico  $(F_d^*).$ 

Tabela 9: Solução numérica, ordem aparente e estimativas para o coeficiente de descarga  $(C_d)$ .

| $n_x$ | $n_u$          | h.         | Ф                  | $p_U$         | $U_{ri}(\phi, p_U)$ | $U_{GCI}(\phi, p_U)$ |
|-------|----------------|------------|--------------------|---------------|---------------------|----------------------|
| 4     | $\overline{2}$ | 0.10206207 | $1.36155204E+00$   | não se aplica | não se aplica       | não se aplica        |
| 8     | 4              | 0.05103104 | $1.17296050E + 00$ | não se aplica | não se aplica       | não se aplica        |
| 16    | 8              | 0.02551552 | $1.09315044E + 00$ | 1.24062       | $-5.85544888E - 02$ | $1.75663466E - 01$   |
| 32    | 16             | 0.01275776 | $1.04764929E + 00$ | 0.81067       | $-6.03445606E - 02$ | $1.81033682E - 01$   |
| 64    | 32             | 0.00637888 | $1.02411914E + 00$ | 0.95139       | $-2.51999212E - 02$ | $7.55997635E - 02$   |
| 128   | 64             | 0.00318944 | $1.01208791E + 00$ | 0.96773       | $-1.25881728E - 02$ | $3.77645184E - 02$   |
| 256   | 128            | 0.00159472 | $1.00598804E + 00$ | 0.97993       | $-6.27317301E - 03$ | $1.88195190E - 02$   |
| 512   | 256            | 0.00079736 | $1.00291336E+00$   | 0.98834       | $-3.12497913E - 03$ | $9.37493739E - 03$   |
| 1024  | 512            | 0.00039868 | $1.00136896E+00$   | 0.99338       | $-1.55867394E - 03$ | $4.67602181E - 03$   |
| 2048  | 1024           | 0.00019934 | $1.00059475E+00$   | 0.99627       | $-7.78222696E - 04$ | $2.33466809E - 03$   |

Tabela 10: Solução numérica, ordem aparente e estimativas para o coeficiente de descarga  $(C_d)$ .

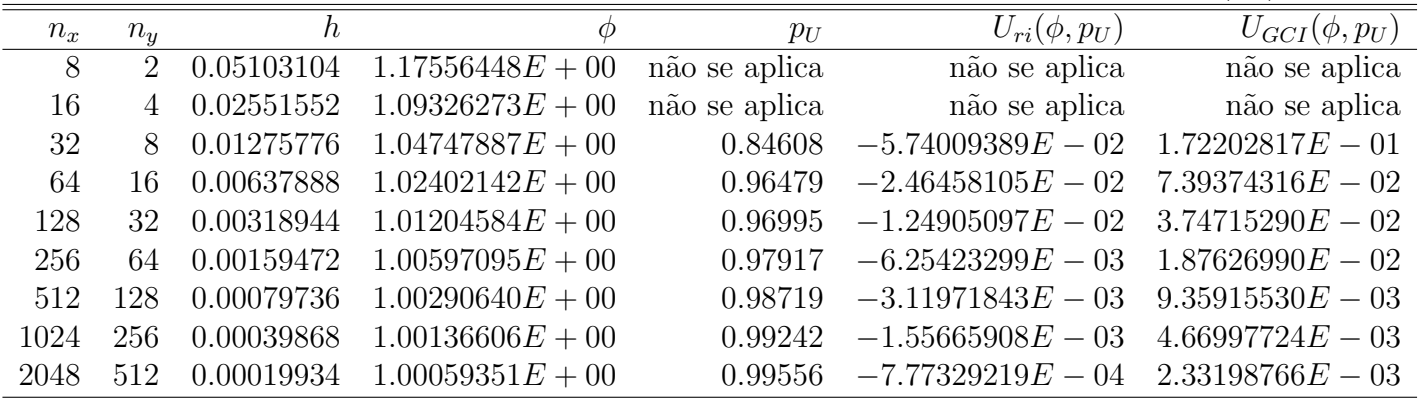

Tabela 11: Tempo de CPU para as diferentes malhas consideradas para a tubeira de razão de expansão igual a 8.

| Simulation | $n_{\rm r}$ | $n_{y}$ | $\Delta t$ | it     | $t_{cpu}$        |
|------------|-------------|---------|------------|--------|------------------|
| VerR080002 | 4           | 4       | $1.0E-05$  | 8000   | 4.320000E-01     |
| VerR080004 | 6           | 6       | $1.0E-05$  | 6504   | 3.980000E-01     |
| VerR080008 | 10          | 10      | $1.0E-05$  | 4100   | 4.720000E-01     |
| VerR080016 | 18          | 18      | $1.0E-05$  | 2713   | 7.970000E-01     |
| VerR080032 | 34          | 34      | $1.0E-05$  | 2274   | $2.436000E + 00$ |
| VerR080064 | 66          | 66      | $1.0E-05$  | 2279   | $9.895000E + 00$ |
| VerR080128 | 130         | 130     | $1.0E-05$  | 2358   | $4.881100E + 01$ |
| VerR080256 | 258         | 258     | $5.0E-06$  | 8229   | $9.714590E + 02$ |
| VerR080512 | 514         | 514     | $2.0E-06$  | 40510  | $1.822997E+04$   |
| VerR081024 | 1026        | 1026    | $1.0E-06$  | 123337 | $2.190056E + 05$ |

Tabela 12: Solução numérica, ordem aparente e estimativas para o coeficiente de descarga  $(C_d)$ .

| $n_x$          | $n_{u}$        | $\hbar$    | Ø                  | $p_U$         | $U_{ri}(\phi, p_U)$ | $U_{GCI}(\phi, p_U)$ |
|----------------|----------------|------------|--------------------|---------------|---------------------|----------------------|
| $\overline{2}$ | $\overline{2}$ | 0.27601533 | $1.77587058E+00$   | não se aplica | não se aplica       | não se aplica        |
| 4              | 4              | 0.13800767 | $1.44869186E + 00$ | não se aplica | não se aplica       | não se aplica        |
| 8              | 8              | 0.06900383 | $1.24781339E+00$   | 0.70376       | $-3.19493872E - 01$ | $9.58481617E - 01$   |
| 16             | 16             | 0.03450192 | $1.12793440E + 00$ | 0.74474       | $-1.77420560E - 01$ | $5.32261679E - 01$   |
| 32             | 32             | 0.01725096 | $1.06464400E + 00$ | 0.92152       | $-7.07858971E - 02$ | $2.12357691E - 01$   |
| 64             | 64             | 0.00862548 | $1.03266686E + 00$ | 0.98495       | $-3.26551155E - 02$ | $9.79653464E - 02$   |
| 128            | 128            | 0.00431274 | $1.01638606E+00$   | 0.97387       | $-1.68870139E - 02$ | $5.06610416E - 02$   |
| 256            | 256            | 0.00215637 | $1.00814283E + 00$ | 0.98189       | $-8.45413641E - 03$ | $2.53624092E - 02$   |
| 512            | 512            | 0.00107818 | $1.00399157E + 00$ | 0.98966       | $-4.21144004E - 03$ | $1.26343201E - 02$   |
| 1024           | 1024           | 0.00053909 | $1.00190785E+00$   | 0.99439       | $-2.10000050E - 03$ | $6.30000151E - 03$   |

Tabela 13: Solução numérica, ordem aparente e estimativas para a eficiência do empuxo dinâmico  $(F_d^*).$ 

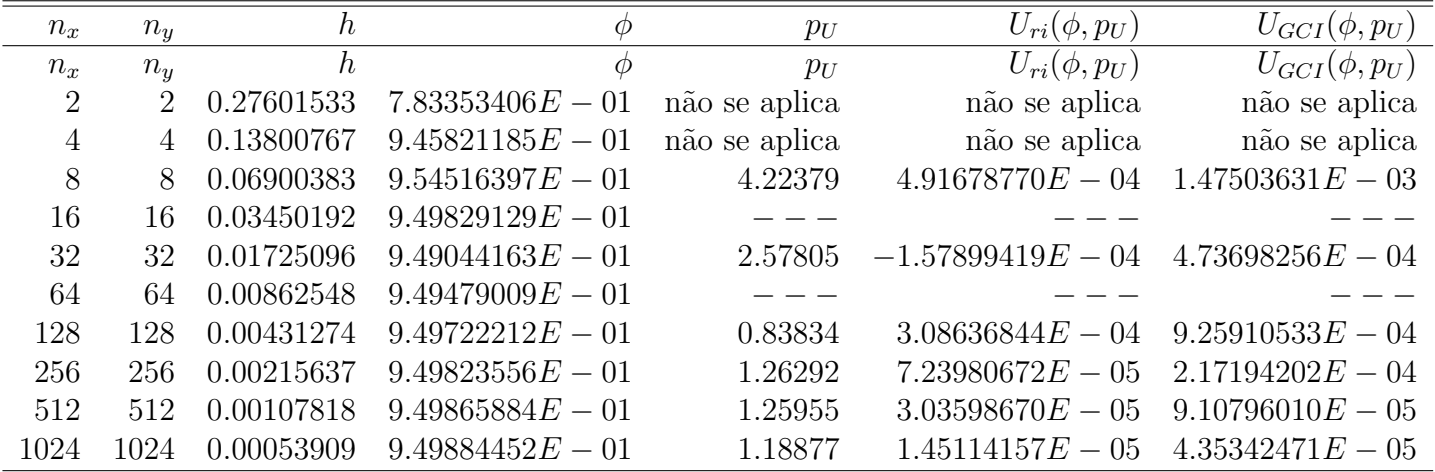

Tabela 14: Tempo de CPU para as diferentes malhas consideradas para a tubeira de razão de expansão igual  $\underline{a}$  16.

| Simulation | $n_x$ | $n_{y}$        | $\Delta t$ | it    | $t_{cpu}$        |
|------------|-------|----------------|------------|-------|------------------|
| VerR160002 | 4     | $\overline{4}$ | $1.0E-05$  | 21000 | 8.950000E-01     |
| VerR160004 | 6     | 6              | $1.0E-05$  | 16007 | 9.470000E-01     |
| VerR160008 | 10    | 10             | $1.0E-05$  | 8326  | $1.037000E + 00$ |
| VerR160016 | 18    | 18             | $1.0E-05$  | 6263  | $1.878000E + 00$ |
| VerR160032 | 34    | 34             | $1.0E-05$  | 4636  | $4.574000E + 00$ |
| VerR160064 | 66    | 66             | $1.0E-05$  | 3851  | $1.578500E + 01$ |
| VerR160128 | 130   | 130            | $1.0E-05$  | 3834  | 7.327700E+01     |
| VerR160256 | 258   | 258            | $5.0E-06$  | 11100 | $9.004480E + 02$ |
| VerR160512 | 514   | 514            | $5.0E-06$  | 11277 | $6.608686E + 03$ |
| VerR161024 | 1026  | 1026           | $2.0E-06$  | 47136 | 9.284714E+04     |

Tabela 15: Solução numérica, ordem aparente e estimativas para o coeficiente de descarga  $(C_d)$ .

| $n_x$          | $n_{\rm u}$ | $\hbar$    | Ø                  | $p_U$         | $U_{ri}(\phi, p_U)$ | $U_{GCI}(\phi, p_U)$ |
|----------------|-------------|------------|--------------------|---------------|---------------------|----------------------|
| $\overline{2}$ | 2           | 0.35355339 | $1.65737676E+00$   | não se aplica | não se aplica       | não se aplica        |
| 4              | 4           | 0.17677670 | $1.57209365E+00$   | não se aplica | não se aplica       | não se aplica        |
| 8              | 8           | 0.08838835 | $1.33886324E + 00$ |               |                     |                      |
| 16             | 16          | 0.04419417 | $1.16549648E + 00$ | 0.42793       | $-5.02074774E - 01$ | $1.50622432E+00$     |
| 32             | 32          | 0.02209709 | $1.08271461E + 00$ | 1.06644       | $-7.56510104E - 02$ | $2.26953031E - 01$   |
| 64             | 64          | 0.01104854 | $1.04177460E + 00$ | 1.01580       | $-4.00575765E - 02$ | $1.20172729E - 01$   |
| 128            | 128         | 0.00552427 | $1.02099445E + 00$ | 0.97830       | $-2.14195541E - 02$ | $6.42586623E - 02$   |
| 256            | 256         | 0.00276214 | $1.01046469E + 00$ | 0.98074       | $-1.08167119E - 02$ | $3.24501356E - 02$   |
| 512            | 512         | 0.00138107 | $1.00515740E + 00$ | 0.98842       | $-5.39351380E - 03$ | $1.61805414E - 02$   |
| 1024           | 1024        | 0.00069053 | $1.00249203E + 00$ | 0.99364       | $-2.68902559E - 03$ | $8.06707677E - 03$   |

Tabela 16: Solução numérica, ordem aparente e estimativas para a eficiência do empuxo dinâmico  $(F_d^*).$ 

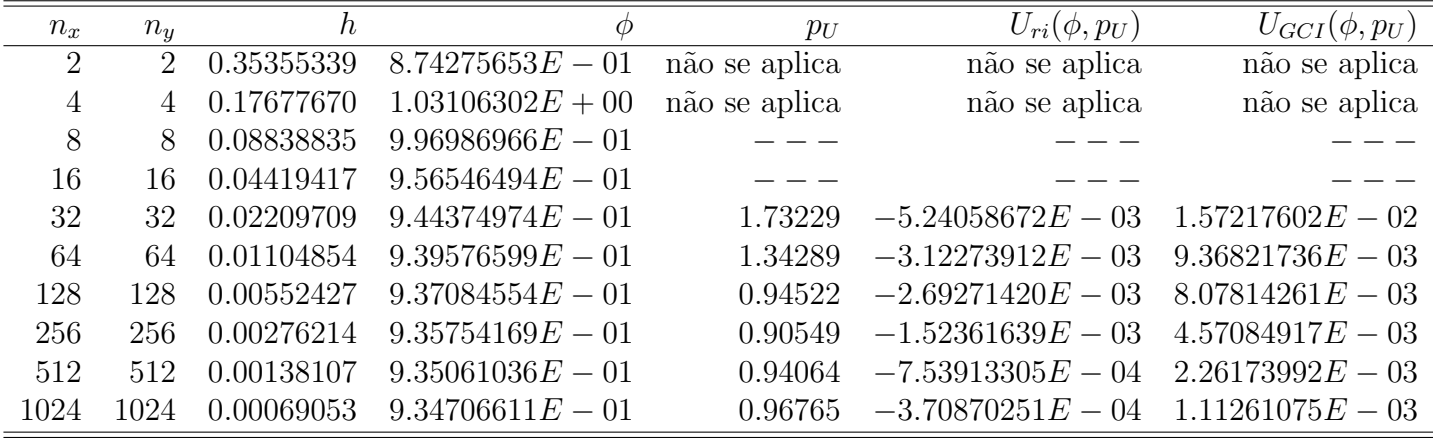

Tabela 17: Tempo de CPU para as diferentes malhas consideradas para a tubeira de razão de expansão igual a 32.

| Simulation | $n_x$ | $n_y$ | $\Delta t$ | it     | $t_{cpu}$        |
|------------|-------|-------|------------|--------|------------------|
| VerR320002 | 4     | 4     | $1.0E-05$  | 40000  | $1.671000E + 00$ |
| VerR320004 | 6     | 6     | $1.0E-05$  | 23468  | $1.336000E + 00$ |
| VerR320008 | 10    | 10    | $1.0E-05$  | 17022  | $1.868000E + 00$ |
| VerR320016 | 18    | 18    | $1.0E-05$  | 14061  | $4.041000E + 00$ |
| VerR320032 | 34    | 34    | $1.0E-05$  | 11647  | $1.100900E + 01$ |
| VerR320064 | 66    | 66    | $1.0E-05$  | 10383  | $4.268400E + 01$ |
| VerR320128 | 130   | 130   | $1.0E-05$  | 8899   | 1.818170E+02     |
| VerR320256 | 258   | 258   | $5.0E-06$  | 14952  | $1.222230E+03$   |
| VerR320512 | 514   | 514   | $1.0E-05$  | 7164   | $3.320472E+03$   |
| VerR321024 | 1026  | 1026  | $5.0E-06$  | 13584  | $2.370262E + 04$ |
| VerR322048 | 2050  | 2050  | $2.0E-06$  | 143731 | $9.333993E + 05$ |

Tabela 18: Solução numérica, ordem aparente e estimativas para o coeficiente de descarga  $(C_d)$ .

| $n_x$          | $n_u$ | h          | $\varphi$          | $p_U$         | $U_{ri}(\phi, p_U)$ | $U_{GCI}(\phi, p_U)$ |
|----------------|-------|------------|--------------------|---------------|---------------------|----------------------|
| $\overline{2}$ | 2     | 0.44049471 | $1.60173449E + 00$ | não se aplica | não se aplica       | não se aplica        |
| 4              | 4     | 0.22024736 | $1.70952336E+00$   | não se aplica | não se aplica       | não se aplica        |
| 8              | 8     | 0.11012368 | $1.44176106E+00$   |               |                     |                      |
| 16             | 16    | 0.05506184 | $1.20841303E+00$   | 0.19847       | $-1.58223055E+00$   | $4.74669166E + 00$   |
| 32             | 32    | 0.02753092 | $1.10298419E + 00$ | 1.14621       | $-8.68926548E - 02$ | $2.60677964E - 01$   |
| 64             | 64    | 0.01376546 | $1.05194662E + 00$ | 1.04664       | $-4.78906696E - 02$ | $1.43672009E - 01$   |
| 128            | 128   | 0.00688273 | $1.02615088E+00$   | 0.98443       | $-2.63618022E - 02$ | $7.90854067E - 02$   |
| 256            | 256   | 0.00344136 | $1.01306776E+00$   | 0.97943       | $-1.34644301E - 02$ | $4.03932903E - 02$   |
| 512            | 512   | 0.00172068 | $1.00646593E + 00$ | 0.98677       | $-6.72461392E - 03$ | $2.01738418E - 02$   |
| 1024           | 1024  | 0.00086034 | $1.00314818E + 00$ | 0.99266       | $-3.35175425E - 03$ | $1.00552627E - 02$   |
| 2048           | 2048  | 0.00043017 | $1.00148475E + 00$ | 0.99605       | $-1.67257574E - 03$ | $5.01772723E - 03$   |

Tabela 19: Solução numérica, ordem aparente e estimativas para a eficiência do empuxo dinâmico  $(F_d^*).$ 

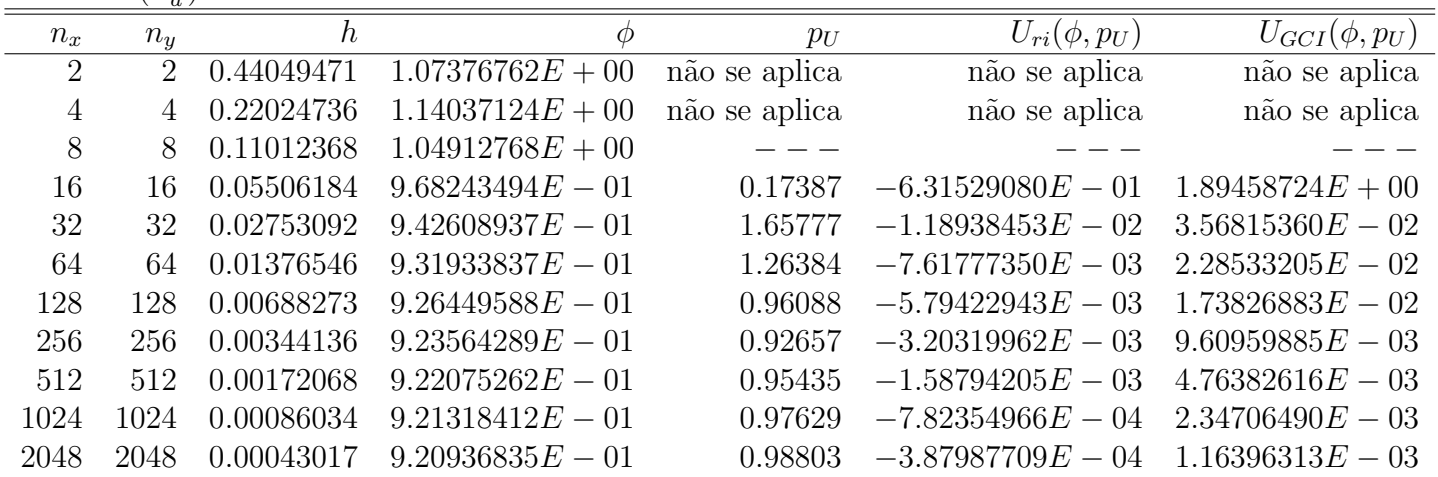

Tabela 20: Tempo de CPU para as diferentes malhas consideradas para a tubeira de razão de expansão igual a 64.

| Simulation | $n_x$ | $n_{y}$ | $\Delta t$ | it     | $t_{cpu}$        |
|------------|-------|---------|------------|--------|------------------|
| VerR640002 | 4     | 4       | $1.0E-05$  | 50000  | $2.013000E + 00$ |
| VerR640004 | 6     | 6       | $1.0E-05$  | 31615  | $1.829000E + 00$ |
| VerR640008 | 10    | 10      | $1.0E-05$  | 38622  | $4.462000E + 00$ |
| VerR640016 | 18    | 18      | $1.0E-05$  | 31364  | $1.088700E + 01$ |
| VerR640032 | 34    | 34      | $1.0E-05$  | 31247  | $4.123900E + 01$ |
| VerR640064 | 66    | 66      | $1.0E-05$  | 30313  | $1.302010E + 02$ |
| VerR640128 | 130   | 130     | $1.0E-05$  | 24219  | $4.605900E + 02$ |
| VerR640256 | 258   | 258     | $5.0E-06$  | 28871  | $3.841536E+03$   |
| VerR640512 | 514   | 514     | $2.0E-06$  | 77843  | $4.075040E + 04$ |
| VerR641024 | 1026  | 1026    | $2.0E-06$  | 83925  | $1.560549E+05$   |
| VerR642048 | 2050  | 2050    | $1.0E-06$  | 228265 | 1.312689E+06     |

Tabela 21: Solução numérica, ordem aparente e estimativas para o coeficiente de descarga  $(C_d)$ .

| $n_x$          | $n_{y}$ | h          | $\varphi$          | $p_U$         | $U_{ri}(\phi, p_U)$ | $U_{GCI}(\phi, p_U)$ |
|----------------|---------|------------|--------------------|---------------|---------------------|----------------------|
| $\overline{2}$ | 2       | 0.54006172 | $4.74702194E - 01$ | não se aplica | não se aplica       | não se aplica        |
| 4              | 4       | 0.27003086 | $1.86815221E+00$   | não se aplica | não se aplica       | não se aplica        |
| 8              | 8       | 0.13501543 | $1.55291603E+00$   |               |                     |                      |
| 16             | 16      | 0.06750772 | $1.25916198E + 00$ | 0.10182       | $-4.01689402E + 00$ | $1.20506821E + 01$   |
| 32             | 32      | 0.03375386 | $1.12636618E + 00$ | 1.14540       | $-1.09560870E - 01$ | $3.28682611E - 01$   |
| 64             | 64      | 0.01687693 | $1.06356996E+00$   | 1.08046       | $-5.63341205E - 02$ | $1.69002361E - 01$   |
| 128            | 128     | 0.00843846 | $1.03204309E + 00$ | 0.99410       | $-3.17865078E - 02$ | $9.53595234E - 02$   |
| 256            | 256     | 0.00421923 | $1.01604562E + 00$ | 0.97874       | $-1.64796553E - 02$ | $4.94389658E - 02$   |
| 512            | 512     | 0.00210962 | $1.00796393E + 00$ | 0.98511       | $-8.25107675E - 03$ | $2.47532303E - 02$   |
| 1024           | 1024    | 0.00105481 | $1.00389965E+00$   | 0.99166       | $-4.11168356E - 03$ | $1.23350507E - 02$   |
| 2048           | 2048    | 0.00052740 | $1.00186115E + 00$ | 0.99549       | $-2.05131880E - 03$ | $6.15395640E - 03$   |

Tabela 22: Solução numérica, ordem aparente e estimativas para a eficiência do empuxo dinâmico  $(F_d^*).$ 

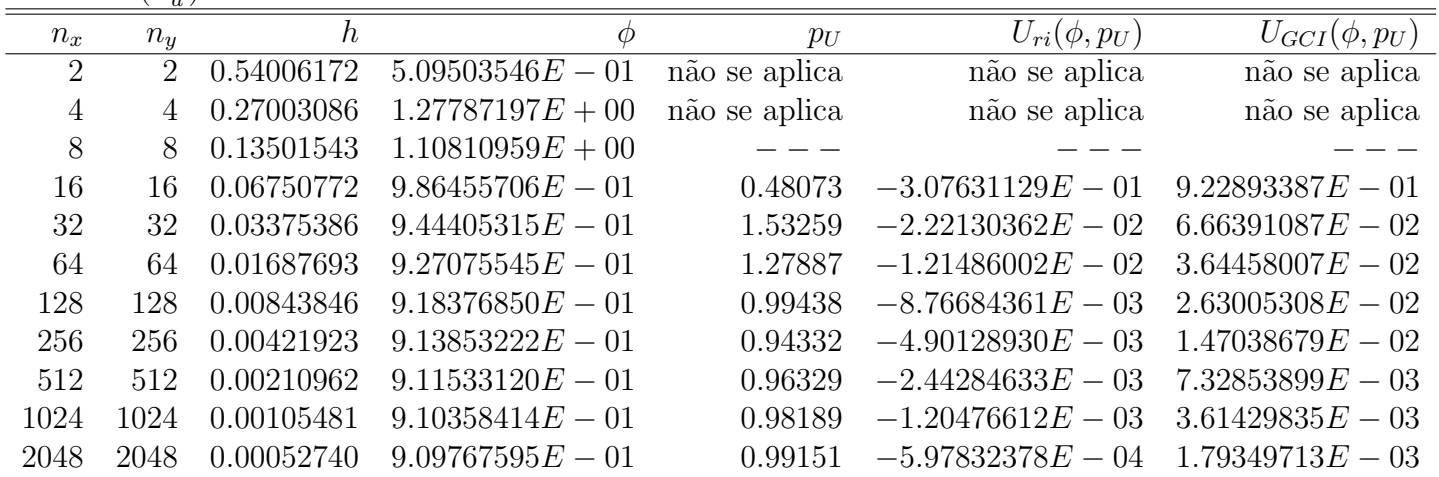

#### 10 Geometrias e Malhas

A geometria da tubeira é definida pela seguinte equação (Araki, 2007):

$$
y = 0,96 x2 + 0,04 \t\t (em metres)
$$
 (1)

O perfil da parede norte da tubeira, definida pela equação acima, é transladado ao longo do eixo x para que a entrada da tubeira fique sobre o eixo  $y(x = 0)$ . Os diferentes valores para a razão de expansão ( $RA = \frac{A_{exit}}{A}$  $A_{A_g}^{e_{exit}}$ , razão entre as áreas na saída e na garganta) são obtidos truncando a parábola em um comprimento adequado.

O perfil das tubeiras com as diferentes raz˜oes de ´area s˜ao apresentados na figura (1). As figuras  $(2)-(7)$  apresentam as malhas geradas para a tubeira de razão de expansão igual a 8 para diferentes valores de NX e NY.

Grid Boundary RA = 2, 4, 8, 16, 32 e 64

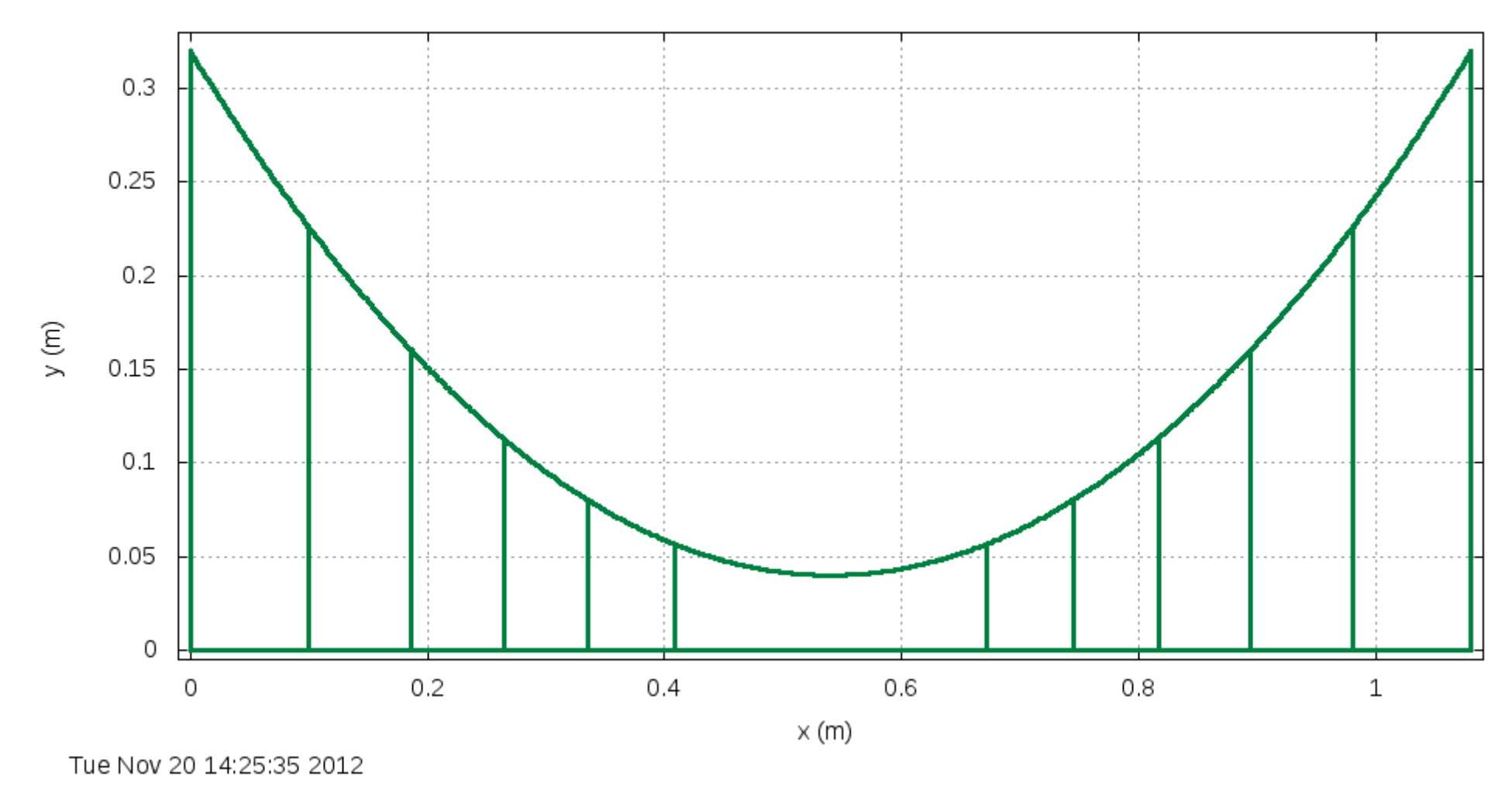

Figura 1: Geometria da tubeira parabólica com RA = 2, 4, 8, 16, 32 e 64.

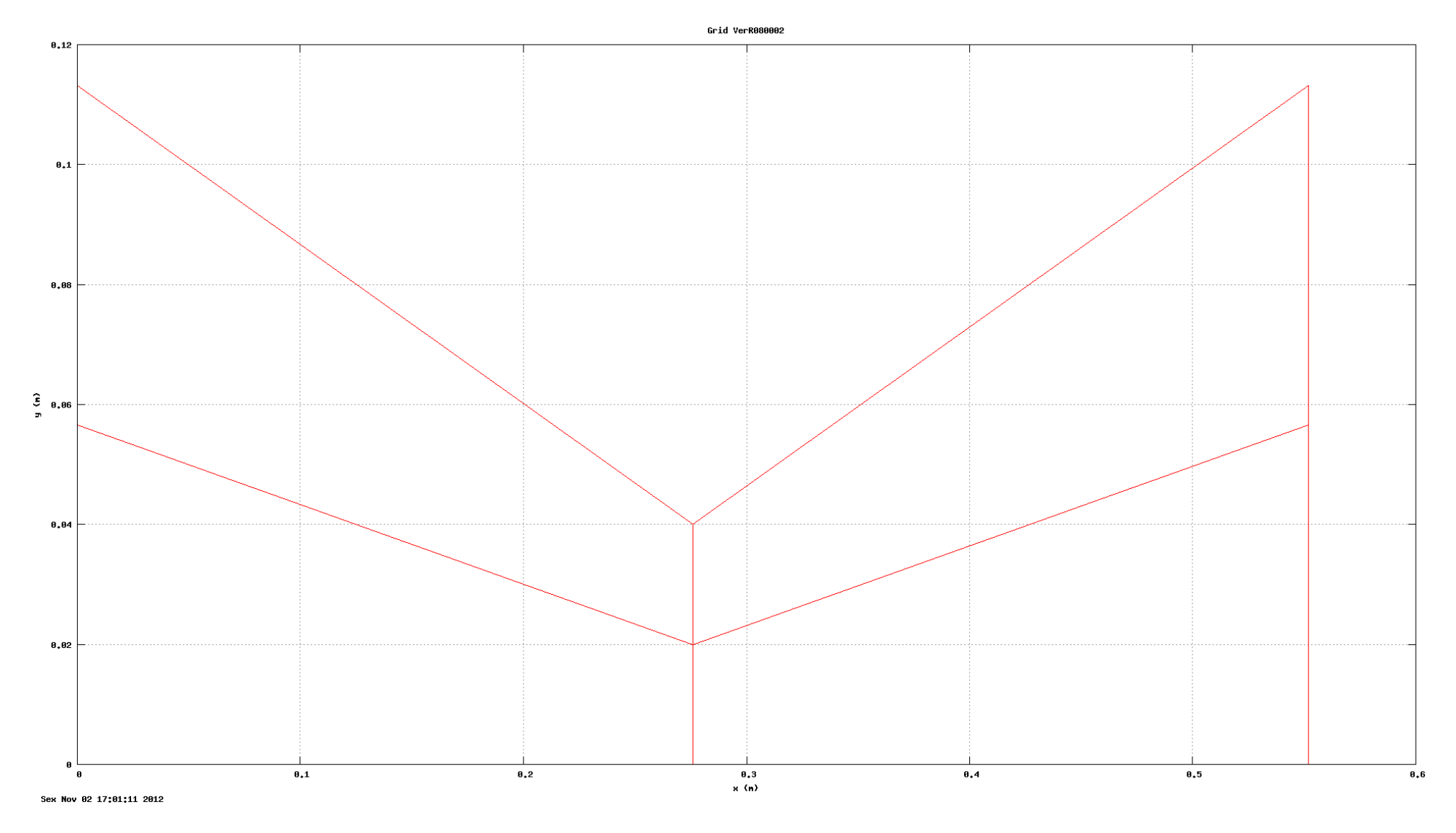

Figura 2: Malha 2x2 da tubeira parabólica de  $\mathrm{RA} = 8.$ 

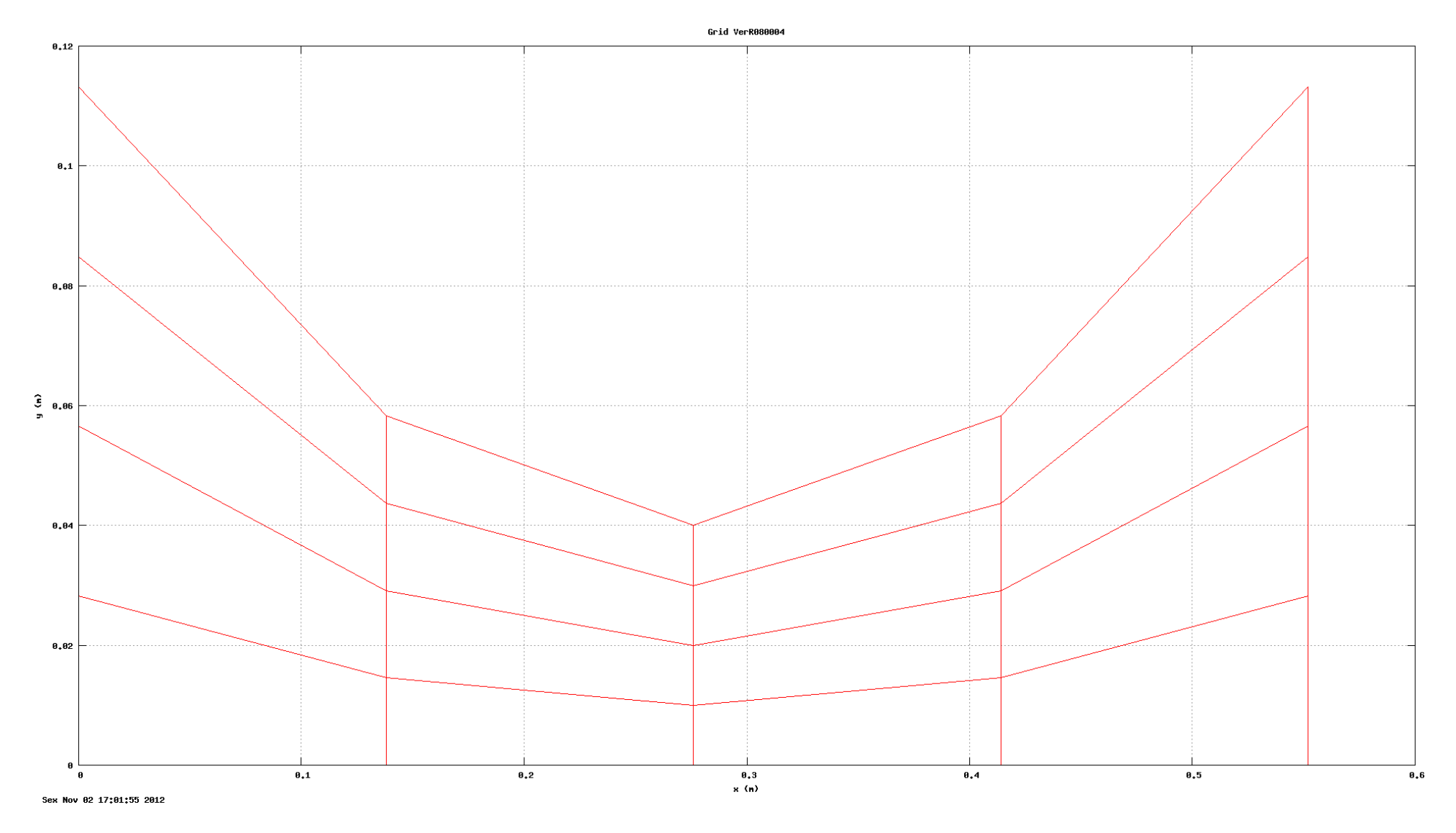

Figura 3: Malha 4x4 da tubeira parabólica de $\mathrm{RA} = 8.$ 

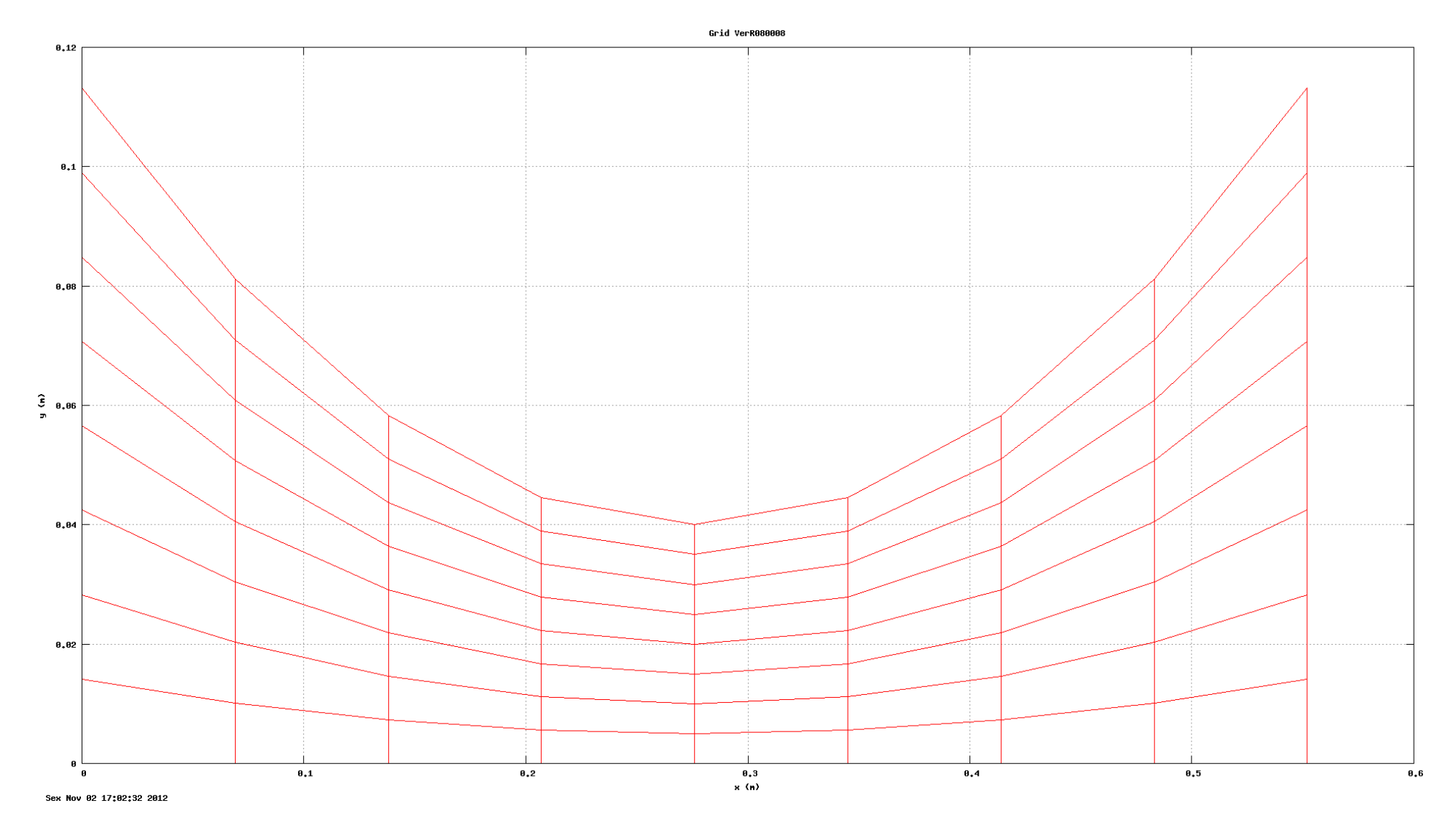

Figura 4: Malha 8x8 da tubeira parabólica de $\mathrm{RA} = 8.$ 

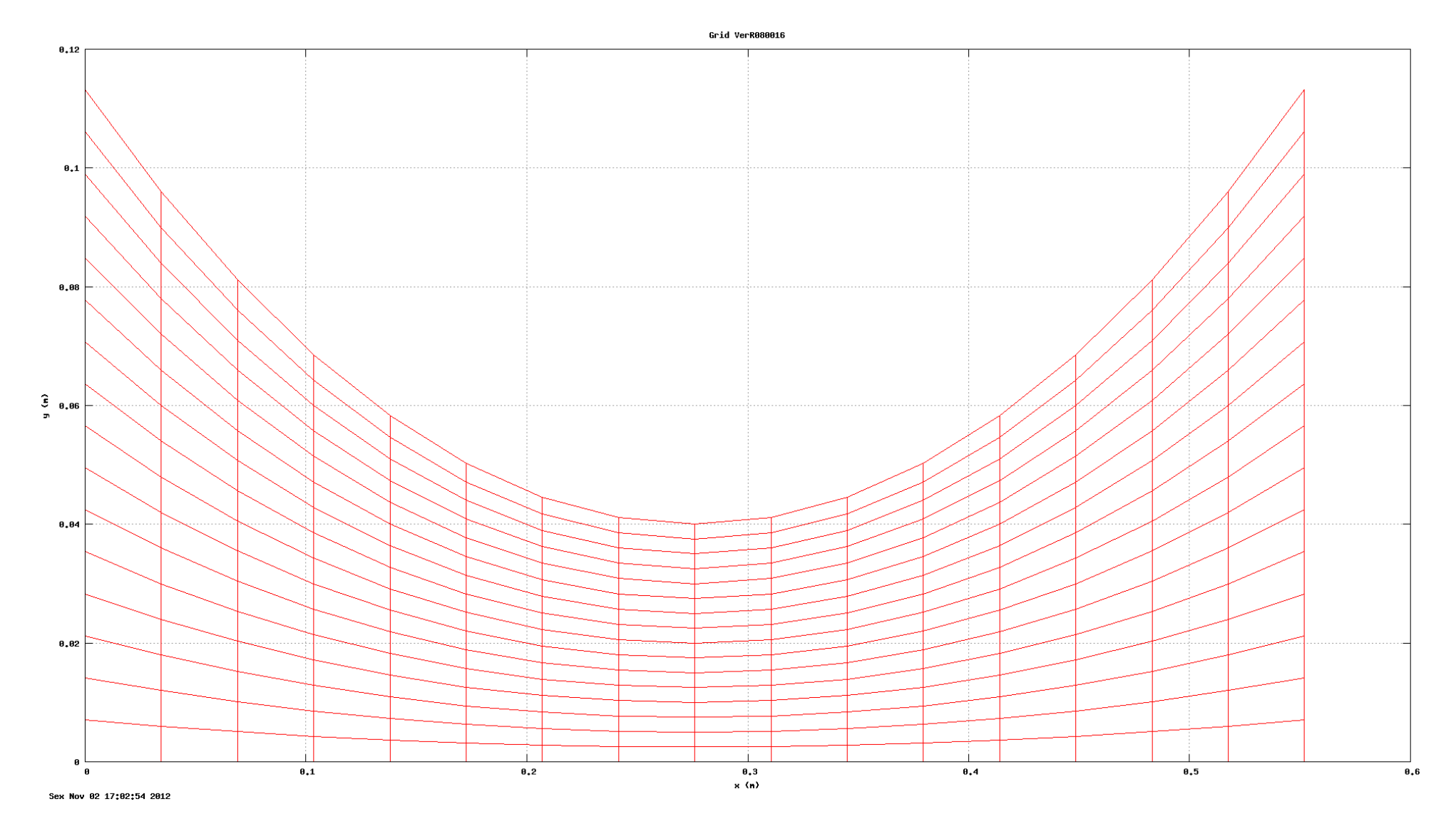

Figura 5: Malha 16x16 da tubeira parabólica de RA = 8.

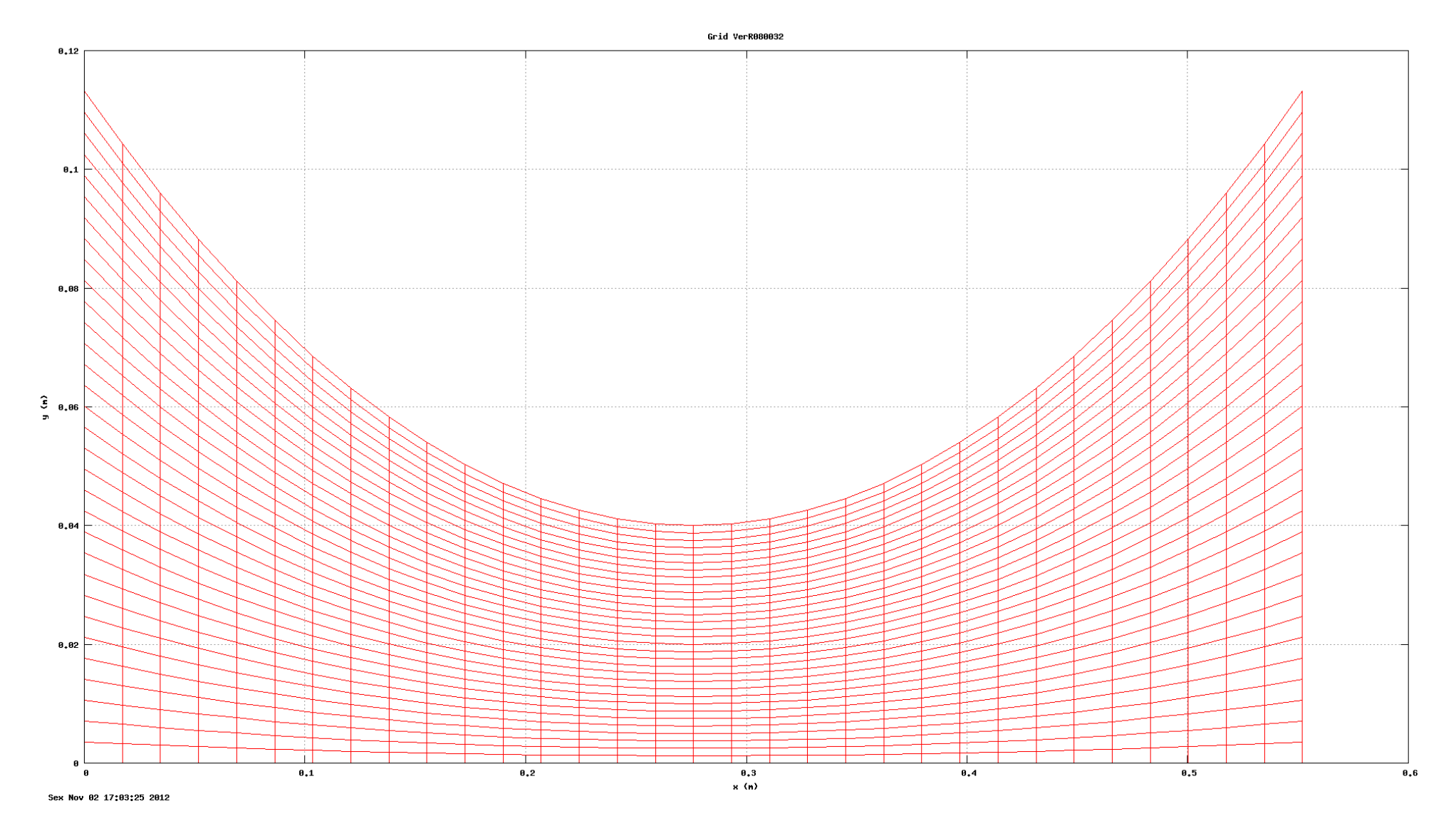

Figura 6: Malha 32x32 da tubeira parabólica de RA = 8.

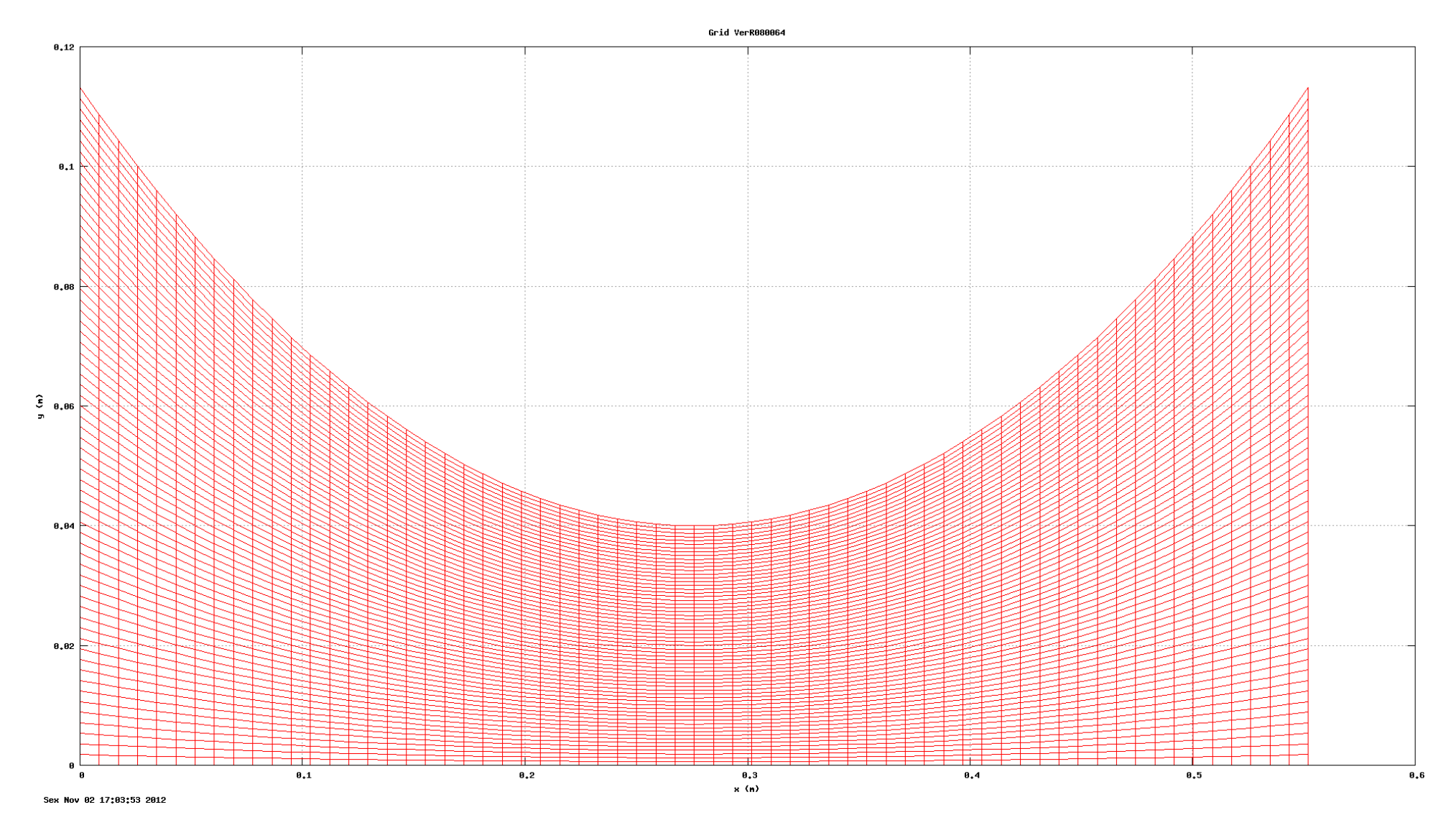

Figura 7: Malha 64x64 da tubeira parabólica de RA = 8.